# Tjeerd Abma, Prasad Gajula, Michael van Vliet, Jeroen Wesbeek (random order) **Netherlands Metabolomics Centre Data Support Platform**

September 18, 2008 NBIC developers meeting

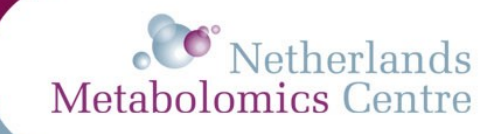

#### **NMC – Data Support Platform**

- **Sharing data between scientists at different locations/institutes**
- **Stimulate using one common standard**
- **Automate data processing**
- **Central repository**
- **Reproducability**
- **Collaboration**
- **Data integrity**

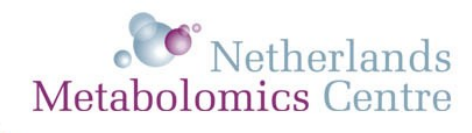

#### **Work approach**

- **Four developers sitting at different locations: Leiden, Wageningen, Utrecht, Zeist**
- **Communication via Skype (or other IM-clients)**
- **Every monday come together for a whole day to discuss progress/problems/ideas and to code**
- **Use the NBIC Wiki to plan weekly, to write down information, definitions**
- **Use the Gforge Subversion repository to share the code (commit new code, update, checkout revisions)**
- **Use time-sheets to get a better insight in where time is being spent, useful for future planning**

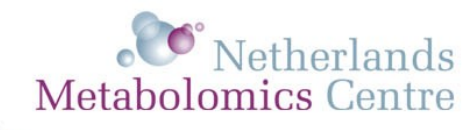

## **Gathering information**

- **Have interviews with the people in the different labs – what they do, how they do it and what they store. Write it down in a document.**
- **Write down the functional specifications which describes what the user wants (inputs/outputs/properties) in the system. Reach consensus on what is being written down in this document. Everyone should agree on it.**
- **Use a single functional specifications document as a reference and to develop, based on this document, your prototype(s)**

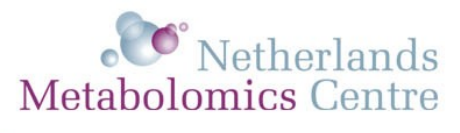

#### **Development process**

- **Have iterations in your development process**
- **Build your prototype based on the functional specifications**
- **Evaluate your prototypes once in a while with the people who should be using it. Write down what is missing, should be improved/changed. Try to find consensus what should definitely be in the next prototype**
- **Start developing the next prototype**

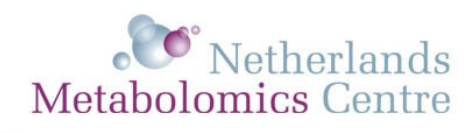

## **Development environment**

#### • **Grails**

– Open source webframework built on Groovy

#### • **Groovy**

- Object-oriented programming language for the Java-platform with features similar to e.g. Python, Ruby
- Code is dynamically compiled to Java Virtual Machine bytecode and works seamlessly with other Java code and libraries. Most Java code is also syntactically valid Groovy.

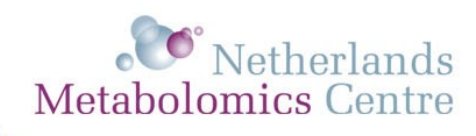

# **Grails**

- Previously known as Groovy on Rails
- Started in 2005
- A high-productivity framework following the "coding by convention" paradigm, providing a stand-alone development environment and hiding much of the configuration detail from the developer.
- Current stable release 1.1.1

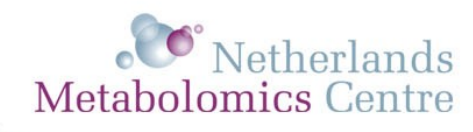

## **Grails – features 1/2**

- Uses ORM frameworks like Hibernate and Spring to support many databases
- Uses Groovy Server Pages for the view (similar to JSP's)
- Creation of tag libraries to implement custom web page components
- AJAX support
- Easily create a CRUD interface for your webapplication
- Runtime compilation, immediately shows the effects of changes in your code
- Many plugins available on the Grails website
- No XML configuration files needed
- Comes with integrated webserver (Jetty)

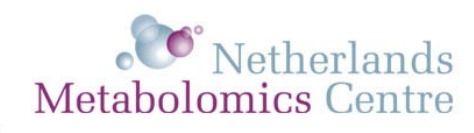

## **Grails – features 2/**

- Grails maintained by Spring Source (VMWare)
- Integrates very well with IDE (Netbeans)
- Active community
- Read more at http://www.grails.org

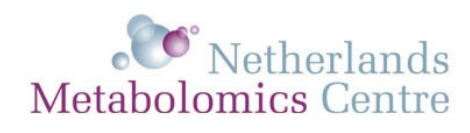

#### **Java vs. Groovy code comparison**

```
01 package com.apress.bgg;
02
03 import java.util.List;
04 import java.util.ArrayList;
05 import java.util.Iterator;
06
07 public class Todo {
08 private String name;
09 private String note;
10
11 public Todo() {}
12
13 public Todo(String name, String note) {
14 this.name = name;
15 this.note = note:
16 }
17
18 public String getName() {
19 return name;
20 }
  21
  22 public void setName(String name) {
 23 this.name = name:
  24 }
  25
  26 public String getNote() {
  27 return note;
  28 }
  29
  30 public void setNote(String note) {
  31 this.note = note;
  32 }
  33
  34 public static void main(String[] args) {
 35 List todos = new ArrayList():
  36 todos.add(new Todo("1", "one"));
  37 todos.add(new Todo("2", "two"));
  38 todos.add(new Todo("3","three"));
  39
 40 for(Iterator iter = todos.iterator();iter.hasNext();) {
 41 \qquad Todo todo = (Todo)iter.next():
  42 System.out.println(todo.getName() + " " + todo.getNote());
  43 }
  44 }
```
01 package com.apress.bgg; 02 public class Todo { 03 String name 04 String note 05 }  $06$  def todos  $=$  [

07 new Todo(name:"1",note:"one"),

```
08 new Todo(nae:"2", note:"two"),
```
09 new Todo(name:"3",note:"three")]

10 todos.each {

```
11 println "${it.name} ${it.note}"
```
12 }

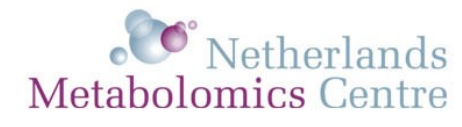

## **Grails MVC: model**

- Domains are the (data)model
	- Contain columns, columntypes, constraints, relationships to other domains
	- See it as a database table you are describing in your (data)model
	- GORM (Grails ORM) will take care of the real mapping of these domains to tables/fields in a database (in memory or persistent)

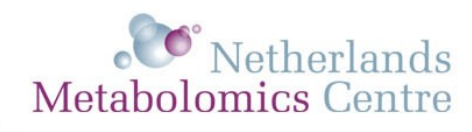

## **Grails MVC: view**

- Views are the presentation in your browser
	- The presentation is written in the so called Groovy Server Pages (also support for JSP's) which is a combination of HTML and specific GSP-tags
	- Views support many tags to quickly inherit components (calendar, dropdownboxes, ajax) into your view
	- The presented view (can) get(s) its information from a model

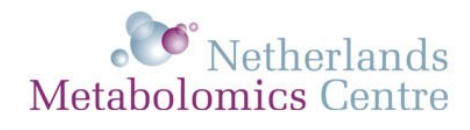

## **Grails MVC: controller**

- Controllers implement the logic
	- Implement the behaviour of the webpages
	- Do logic to create/update models/objects which can be used by the views

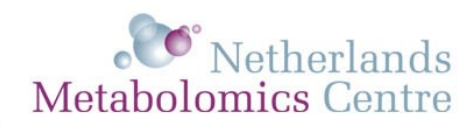

## **Grails: scaffolding**

• When you've defined your domains you can instantly generate a CRUD interface for your application by adding the "scaffolding" parameter to your controllers so you can quickly test your webapplication:

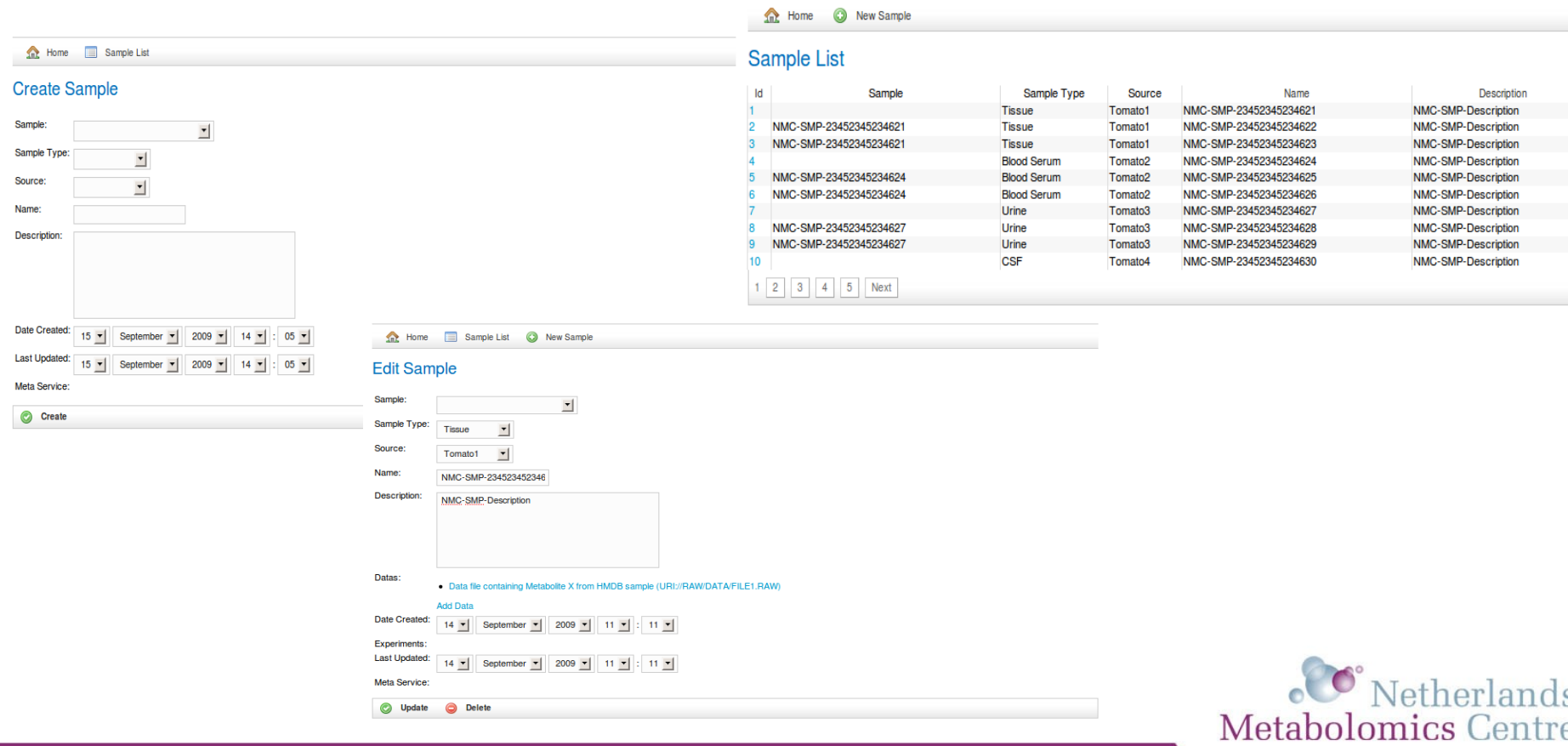

#### **NMC DSP eternal problem**

- Continuous problem: what people want to store (fields)/ metadata, keeps changing
- Difficult to keep changing your database fields and keep all your software components synchronized to that structure
- Solution: in-database (metadata) templates

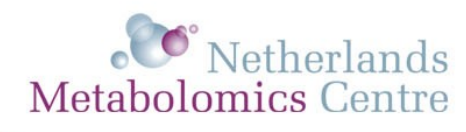

#### **The template structure**

- Allows you to create templates which can be put 'on top' of existing tables, so you can actually store metadata/extra fields
- Templates contain a collection of fields (metadata)
- Individual fields can be defined (humidity, lighting, etc.)
- Fields can be grouped
	- Growth environment (group)  $\rightarrow$  humidity, lighting, soil, etc.
- Fields can be of certain types (String, Integer, Date)
- Fields can contain options
	- Color (field) → green, red, blue (options)

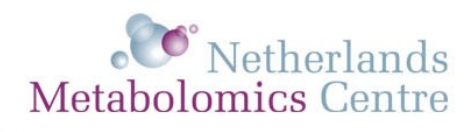

#### **In-database templates**

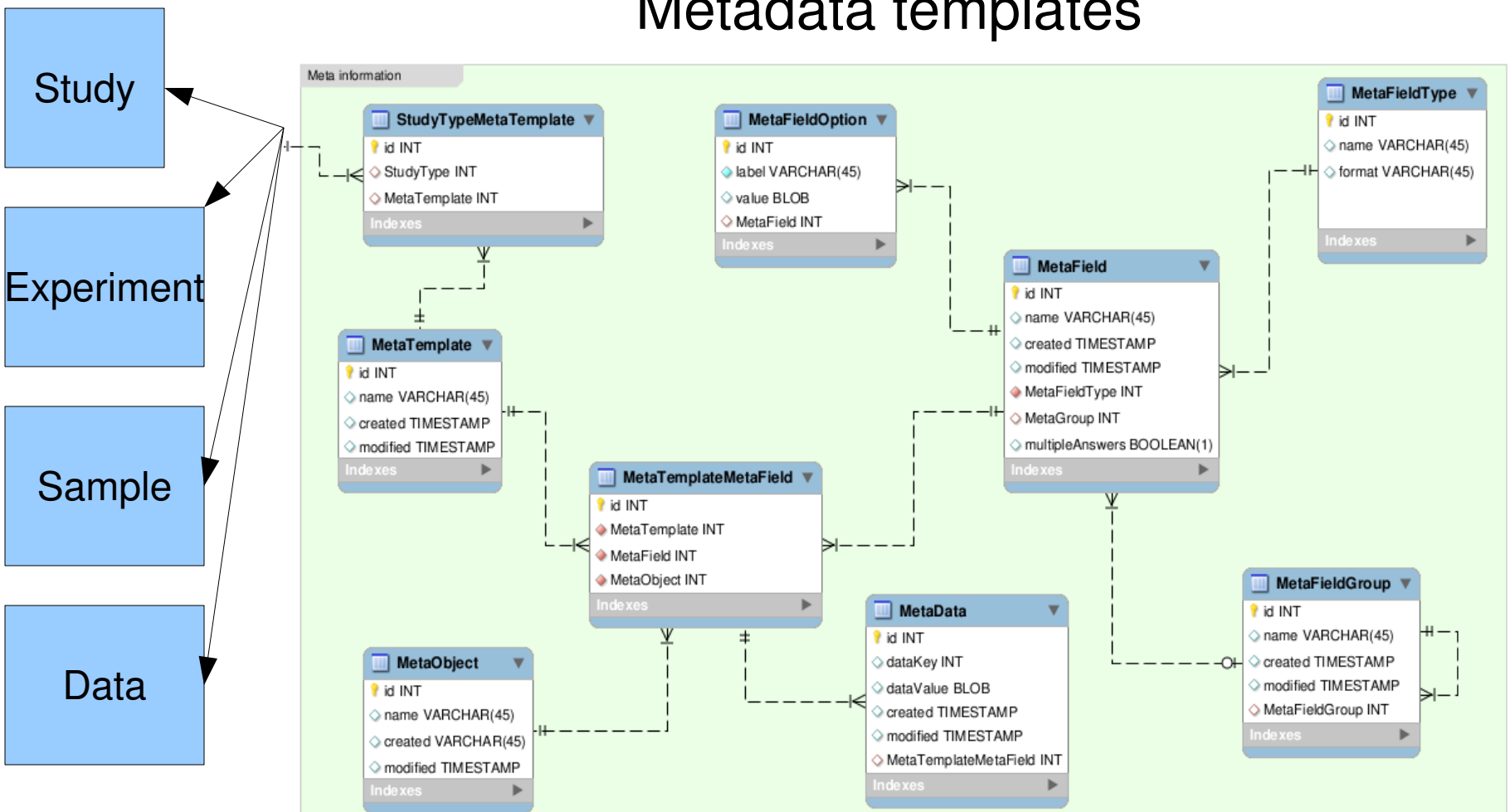

#### Metadata templates

**Metabolomics Centre** 

### **Template example**

• The user will see a form on his screen with fields for a Sample:

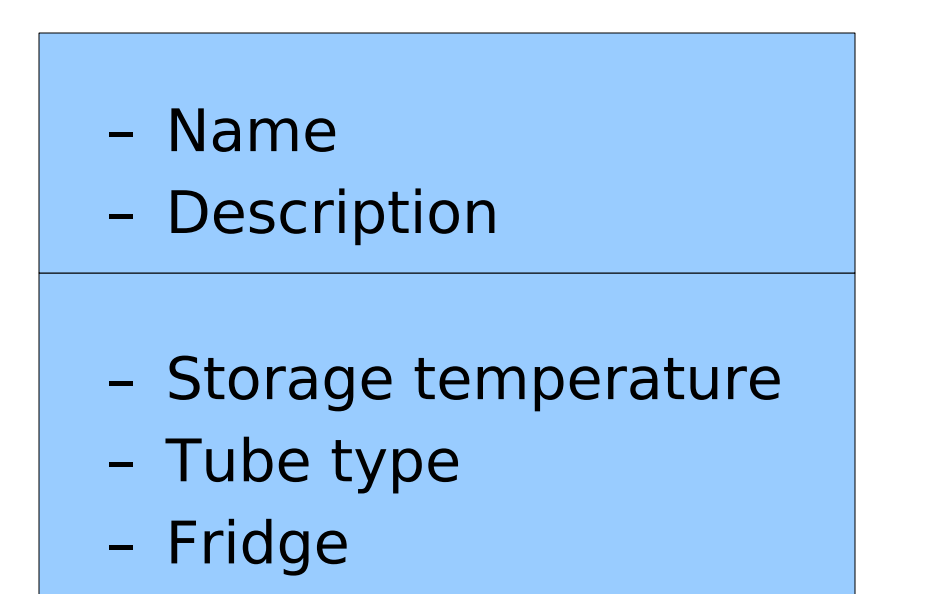

'Hard coded' fields in database

Combined with template fields

All above fields will stored/belong to the sample

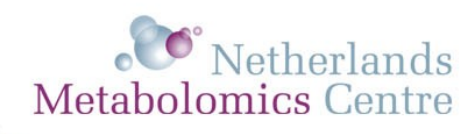

#### **The template advantages**

- Only the administrator (PI for example) can/should create templates/fields
- Fields should/can be based on existing ontologies
- Easily re-use of existing templates (nutritional templates, plant templates, clinical templates), terms, fields and groupings
- Easy way to fit all kinds of meta data/fields
- Support for ISA-TAB format

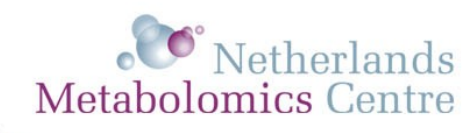

#### **Template 'disadvantages'**

- Avoid the possibility that just everyone can start making templates, keep good control over what templates will be made
- One table is used to store the 'real' metadata, this table will grow fast
- Challenge will be to retrieve back the stored metadata and to write efficient queries for it, this will require more intelligent search queries

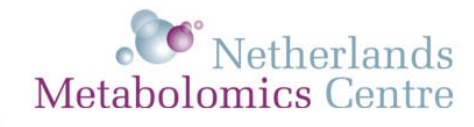

# **Conclusion**

- Grails is a flexible environment to rapidly develop our application
- Gather as much as possible information from your 'clients'/ users, write it down, plan, discuss, evaluate
- Templates solve our every changing "what fields should we define for our tables"
- We keep learning

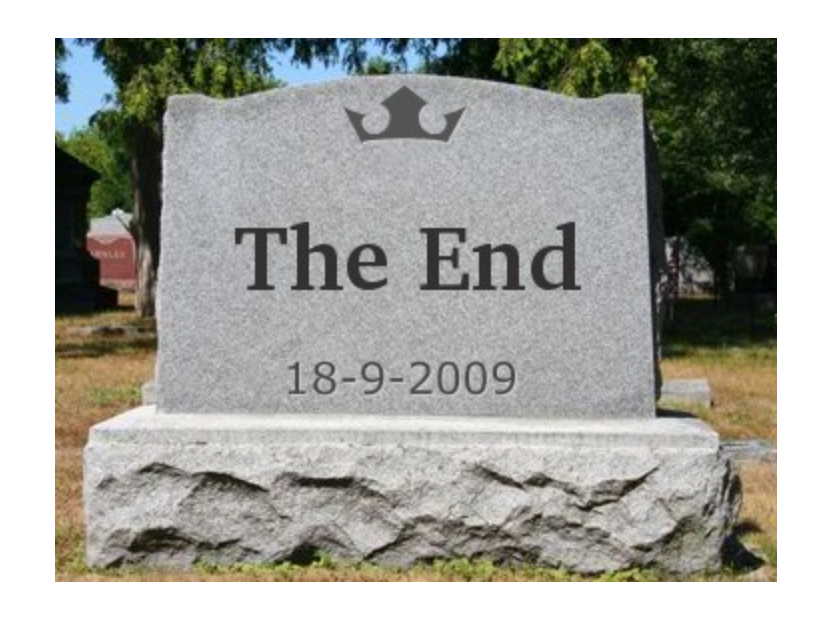

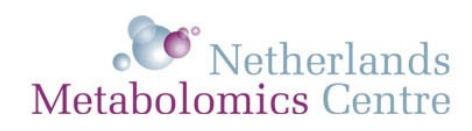

## **Links**

- [http://www.grails.org](http://www.grails.org/)
- <https://wiki.nbic.nl/index.php/NMC>

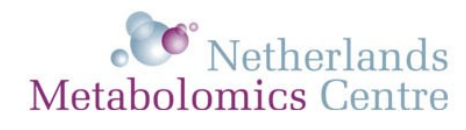